## Grille de Multiplication (A)

Utilisez la grille pour vous aider à multiplier chaque paire de facteurs.

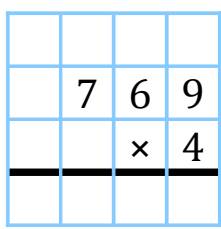

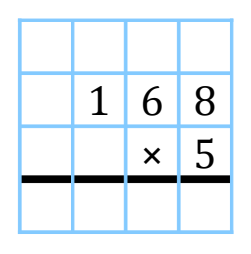

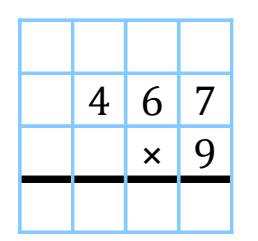

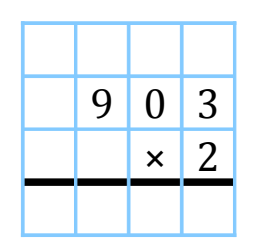

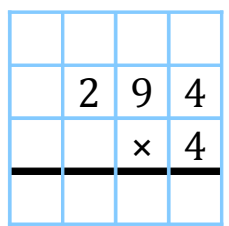

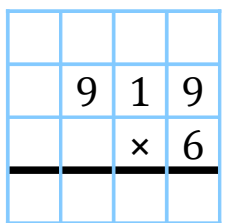

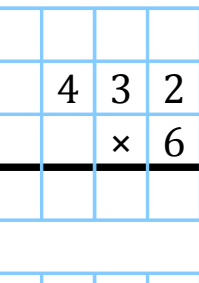

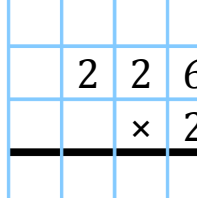

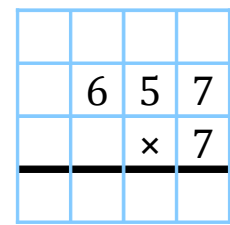

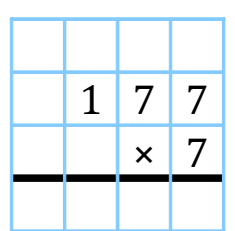

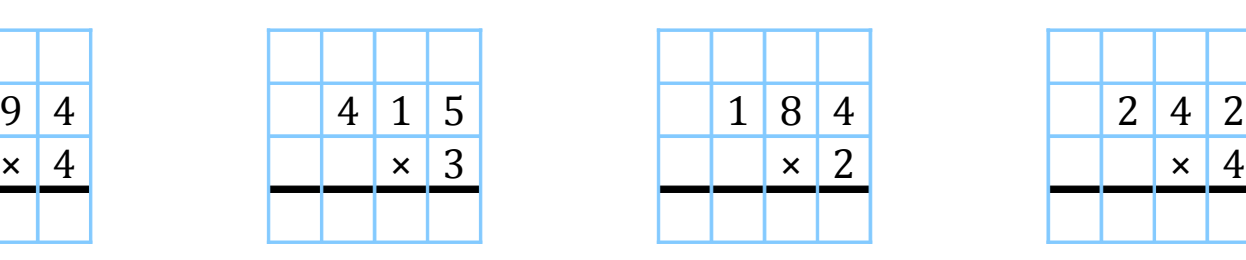

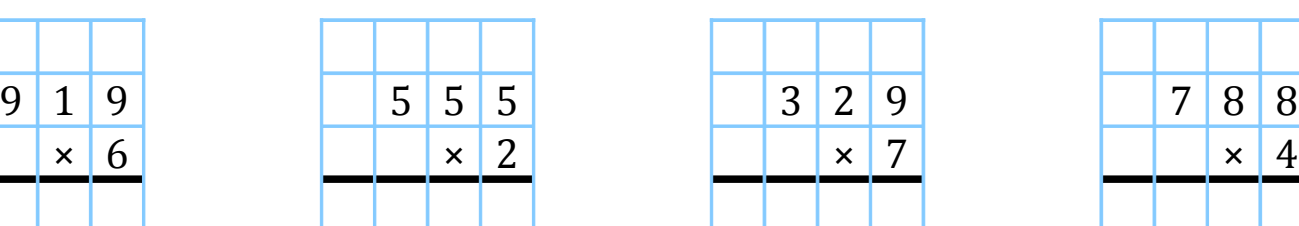

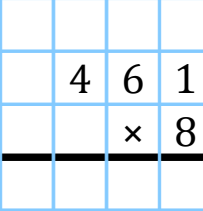

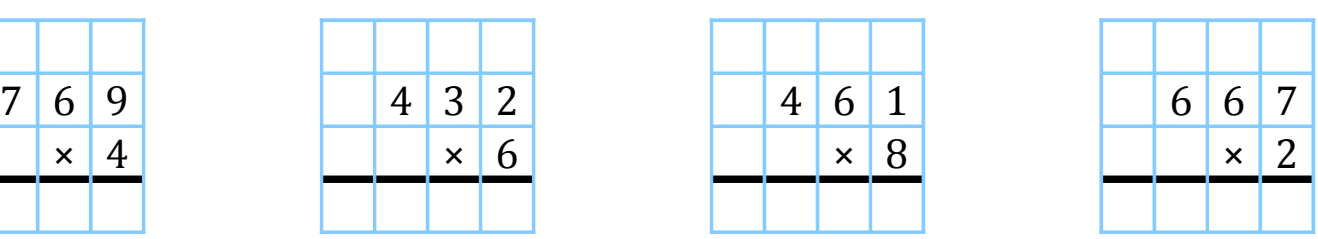

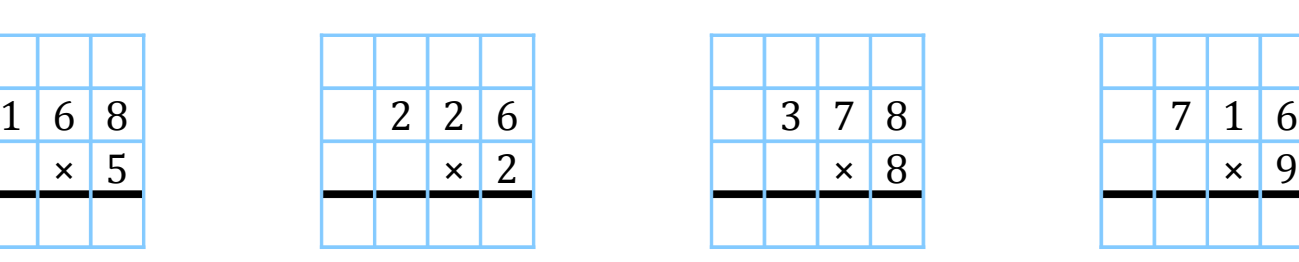

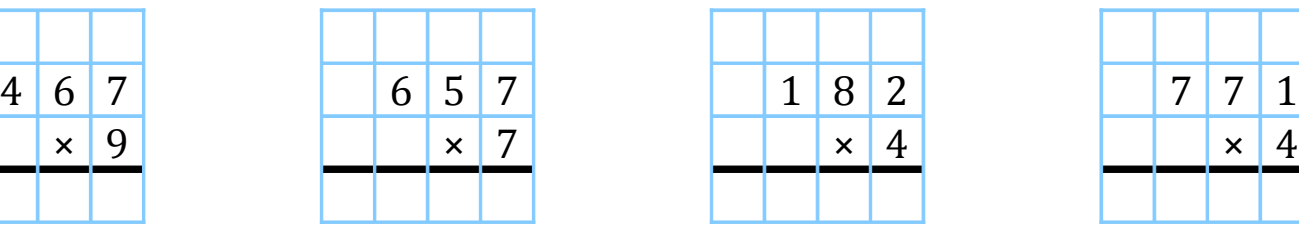

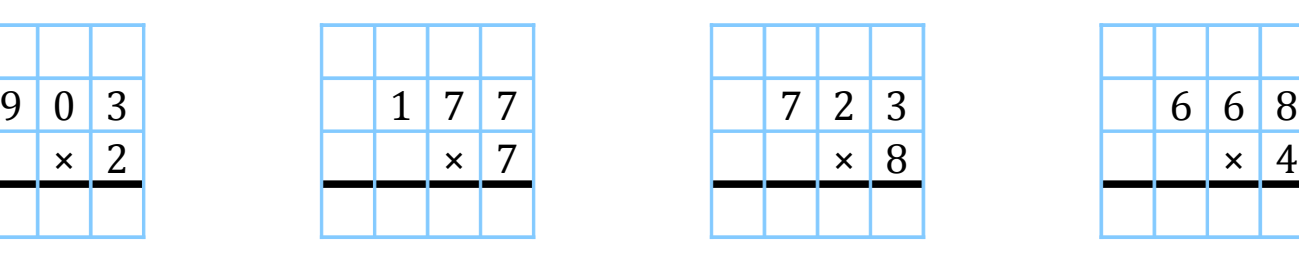

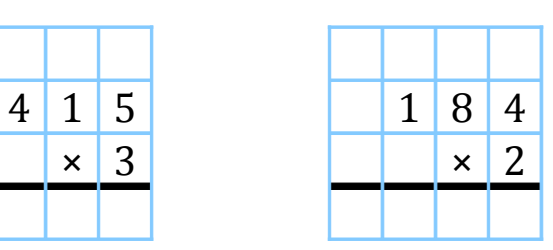

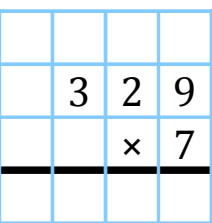

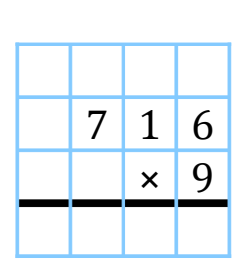

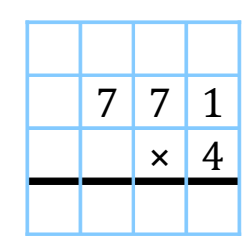

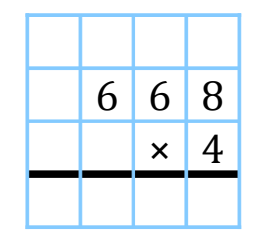

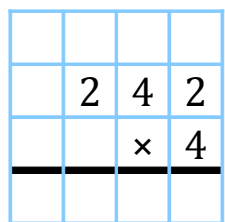

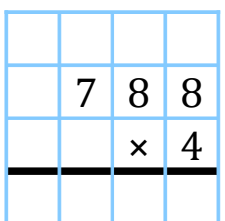